SAP ABAP table V T005E {Generated Table for View}

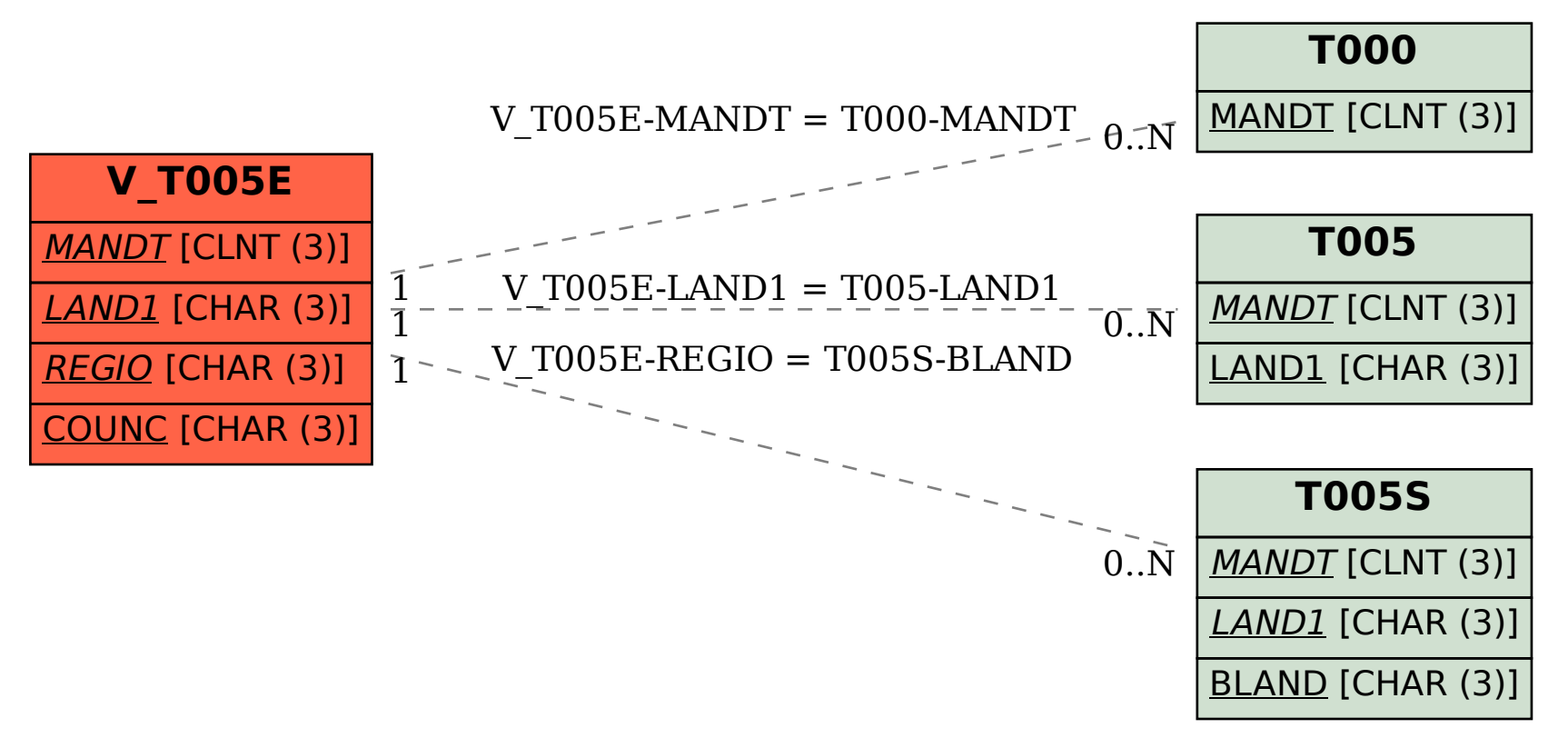